## **DENEY 3: BJT'Lİ FARK KUVVETLENDİRİCİLERİ**

#### **Amaç:**

**1)** BJT'li fark kuvvetlendiricisine ait DC ve AC analizlerin yapılarak DC çalışma noktasının bulunması, ortak işaret ve fark işaret kazancının, ortak zayıflatma oranının bulunması **2)** Akım aynasının kazanca etkisinin incelenmesi. **Malzeme Listesi : Transistör :** 4xBC237 **Direnç :** 1x22kΩ, 2x12kΩ, 1x11kΩ, 2x10kΩ, 2x1kΩ

### **3.1. Genel Bilgi**

Fark kuvvetlendiricileri genel olarak girişindeki AC işaret farkını yükselten kuvvetlendiricilerdir. Fark yükselteci devresinin özellikle yüksek kazançlı kuvvetlendiricilerin giriş katı olarak kullanılmasına neden olan çok yararlı çeşitli özellikleri mevcuttur. Kuvvetlendiricinin simetrik olması nedeniyle eş özellikli transistörler seçerek (genellikle bu transistörler aynı silisyum kırmık üzerinde gerçeklenirler) oldukça kararlı ve sürüklenmelere dayanıklı devreler oluşturulabilir. Çıkışta görülmek istenen işaret büyük genlikli bir ortak DC gerilime sahip iki uçtan gelen işaretin farkı ise bu devre idealdir. OPAMP devreleri de kaskat bağlanmış fark yükselteçleri kullanarak tasarlanır. Böylece oldukça kararlı ve yüksek kazançlı kuvvetlendiriciler elde edilir.

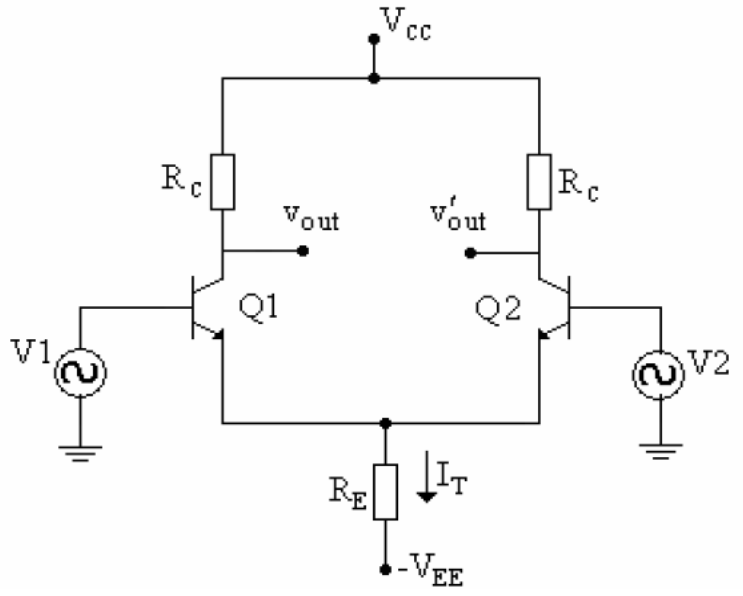

**Şekil 3.1.** Temel Fark Kuvvetlendiricisi

Şekil 3.1'deki fark kuvvetlendiricisi devresindeki transistörlerin çalışma noktalarını bulmak için DC analiz yapılmalıdır.

#### **3.1.1. DC Analiz**

Çıkış akımı ve gerilimlerini bulmak için gerekli olan denklemler aşağıda verilmiştir.

$$
V_1 = V_2 = 0 \tag{3.1}
$$

$$
V_{BE} + I_{T}R_{E} - V_{EE} = 0
$$
\n
$$
I_{E} = \frac{V_{EE} - V_{BE}}{V_{E}} \tag{3.2}
$$

$$
I_T = \frac{E}{R_E} \tag{3.3}
$$

$$
I_T = I_B + I_C = (1 + \beta)I_B \tag{3.4}
$$

$$
I_T = 2I_E \cong 2I_C \tag{3.5}
$$

$$
I_C = \frac{V_{EE} - V_{BE}}{2R_E} \tag{3.6}
$$

Çıkış Gerilimleri:

$$
V_{O1} = V_{O2} = V_{CC} - I_C R_C = V_{CC} - \left(\frac{V_{EE} - V_{BE}}{2R_E}\right)R_C
$$
\n(3.7)

$$
V_{0d} = V_{01} - V_{02} = 0 \tag{3.8}
$$

İdeal bir fark kuvvetlendiricisinde girişler "0" iken çıkış gerilimleri arasındaki fark (V<sub>OD</sub>) "0" olmalıdır.

#### **3.1.2. AC Analiz**

Devrenin AC modeli Şekil 3.2'de verilmiştir.

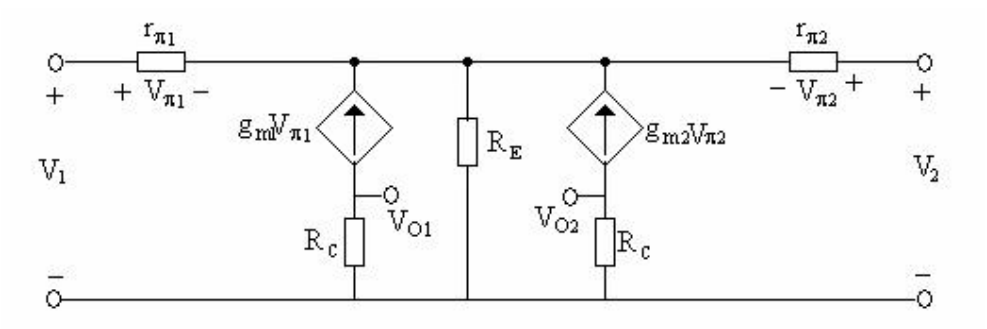

**Şekil 3.2** Temel Fark Kuvvetlendiricisinin AC Eşdeğer Modeli

Kullanılan transistörler eşdeğer yapıda olduğu için  $g_{m1}=g_{m2}$ ;  $r_{\pi1}=r_{\pi2}'$ dir.

$$
\left[g_m = \frac{I_c}{V_T} \text{ve } r_\pi = \frac{\beta}{g_m}\right]
$$
\n(3.9)

Giriş işaretleri arasındaki farka "giriş fark işareti" denir. Vid ile gösterilir.

$$
V_{\rm id} = V_1 - V_2 \tag{3.10}
$$

Giriş işaretlerinin ortalama değerine "giriş ortak işareti" denir. Vic ile gösterilir.

$$
V = \frac{V_1 + V_2}{2}
$$
 (3.11)

Devrenin çalışmasını ikiye ayırabiliriz.

1- V1 = -V2 haline fark işareti denir.

2- V1 = V2 haline ortak işaret denir.

## **3.1.2.a. Giriş İşaretinin Fark İşareti Olması Durumu**

$$
V_1 = -V_2 \tag{3.12}
$$

$$
V_1 = V_a(t) \tag{3.13}
$$

$$
V_2 = -V_a(t) \tag{3.14}
$$

Bu durumda Vic ve Vid aşağıda gösterildiği gibi olur.

$$
V_{1c} = \frac{V_1 + V_2}{2} \tag{3.15}
$$

$$
V_{\rm id} = V_1 - V_2 = 2V_a(t) \tag{3.16}
$$

Fark işareti uygulanması durumunda fark kuvvetlendiricisi devresinin eşdeğer modeli Şekil 3.3'de verilmiştir.

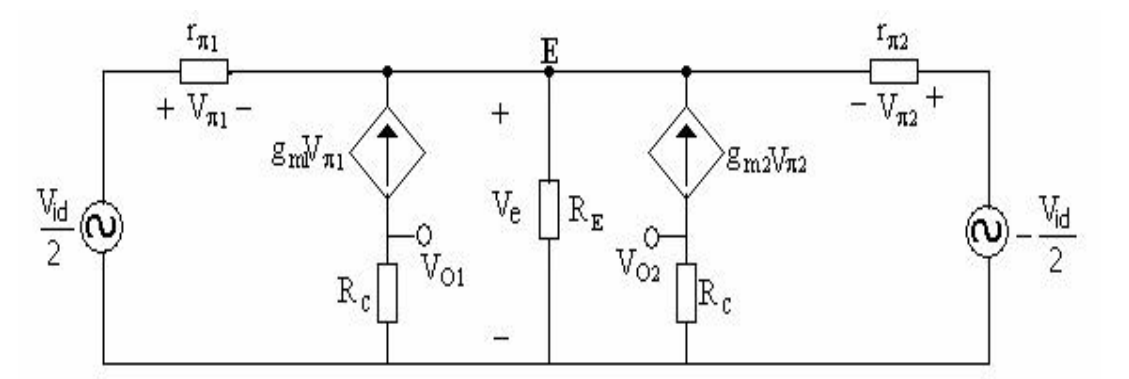

**Şekil 3.3** Girişlere fark işareti uygulanması durumu

E noktası için:

$$
g_{\pi}V_{\pi 1} + g_{m}V_{\pi 1} + g_{m}V_{\pi 2} + g_{\pi}V_{\pi 2} = G_{E}V_{E}
$$
\n(3.17)

$$
-\frac{V_{id}}{2} + V_{\pi 1} + V_e = 0 \to V_{\pi 1} = \frac{V_{id}}{2} - V_e
$$
\n(3.18)

$$
\frac{V_{id}}{2} + V_{\pi 2} + V_e = 0 \to V_{\pi 2} = -\frac{V_{id}}{2} - V_e
$$
\n(3.19)

$$
V_{\pi 1} + V_{\pi 2} = -2V_e \tag{3.20}
$$

$$
(V_{\pi 1} + V_{\pi 2})(g_{\pi} + g_m) = G_E V_e
$$
\n(3.21)

$$
(2g_{\pi} + 2g_{m} + G_{E})V_{e} = 0
$$
\n(3.22)

Bu eşitsizliğin sağlanması için  $(2g_{\pi} + 2g_{m} + G_{E}) \neq 0$  olduğundan VE=0 olmalıdır.

$$
V_{\pi 1} = \frac{V_{id}}{2} - V_e = \frac{V_{id}}{2} \tag{3.23}
$$

$$
V_{\pi 2} = -\frac{V_{id}}{2} - V_e = -\frac{V_{id}}{2} \tag{3.24}
$$

Devrenin çıkış gerilimleri aşağıda verilmiştir.

$$
V_{o1} = -g_m V_{\pi 1} R_c = -g_m R_c \frac{V_{id}}{2} = -\frac{R_c}{r_e} \frac{V_{id}}{2}
$$
 (3.25)

$$
V_{o2} = -g_m V_{\pi 2} R_C = g_m R_C \frac{V_{id}}{2} = \frac{R_C}{r_e} \frac{V_{id}}{2}
$$
\n(3.26)

Buradaki r $_{\rm e}$  değeri transistörün geçiş direncidir ve büyüklüğü  $r_e = \frac{V_{TH}}{|I_{e}|}$  $\frac{VTH}{|I_C|}$ ʻdir.

Çıkış fark işareti $V_{od} = V_1 - V_2$ olduğuna göre

$$
V_{od} = -\frac{R_C}{r_e} \frac{V_{id}}{2} - \frac{R_C}{r_e} \frac{V_{id}}{2} = -\frac{R_C}{r_e} V_{id}
$$
olarak bulunur.

Fark işareti kazancı (Add) ise aşağıda verilmiştir.

$$
A_{dd} = \frac{V_{od}}{V_{id}}|_{V_{ic}=0} = -\frac{R_C}{r_e}
$$
\n(3.27)

## **3.1.2.b Giriş İşaretinin Ortak İşaret Olması Durumu**

$$
V_1 = V_2 \tag{3.28}
$$

$$
V_1 = V_b(t) \tag{3.29}
$$

$$
V_2 = V_b(t) \tag{3.30}
$$

Bu durumda Vic ve Vid aşağıda gösterildiği gibi olur.

$$
V_{ic} = \frac{V_1 + V_2}{2} = V_b(t)
$$
\n(3.31)

$$
V_{id} = V_1 - V_2 = 0 \tag{3.32}
$$

Ortak işareti uygulanması durumunda fark kuvvetlendiricisi devresinin eşdeğer modeli Şekil 3.4'de verilmiştir.

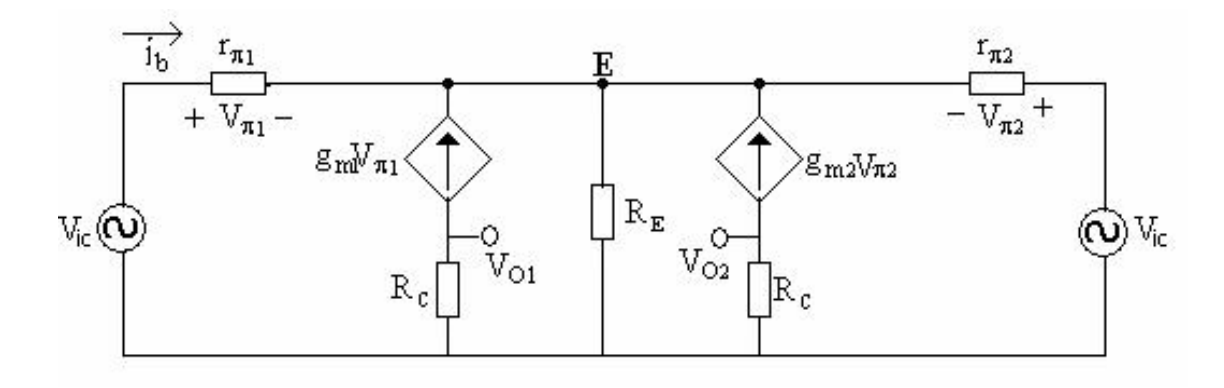

**Şekil 3.4** Girişlere ortak işaret uygulanması durumu

 $V_{ic} = i_b [r_{\pi} + 2(1 + \beta)R_E] = V_b$  $(t)$  (3.33)

$$
i_b = \frac{V_b(t)}{r_{\pi} + 2(1+\beta)R_E} \tag{3.34}
$$

Devrenin çıkış gerilimleri aşağıda verilmiştir.

$$
V_{01} = V_{02} = -\beta I_b R_c = -\frac{\beta R_c V_b(t)}{r_{\pi} + 2(1 + \beta)R_E} = -\frac{\beta R_c V_{ic}}{r_{\pi} + 2(1 + \beta)R_E}
$$
(3.35)

Çıkış ortak işareti  $V_{oc} = \frac{V_{o1} + V_{o2}}{2}$  $\frac{1+v_{02}}{2} = V_{01} = V_{02}$  olur.

Ortak işaret kazancı (A<sub>cc</sub>) ise aşağıda verilmiştir.

$$
A_{cc} = \frac{V_{oc}}{V_{ic}}\Big|_{V_{id}=0} = -\frac{\beta R_C}{r_{\pi} + 2(1+\beta)R_E} \approx -\frac{R_C}{r_e + 2R_E}
$$
(3.36)

İdeal bir fark kuvvetlendiricisinde ortak işaret kazancı  $(A_{cc})$  sıfırdır. Fark işaret kazancının (Add), ortak işaret kazancına oranına "Ortak İşaret Zayıflatma Oranı (Common Mode Rejection Ratio, CMRR)" denir. Fark yükselteçlerinin yaygın kullanılan bir performans ölçütü olan CMRR şu şekilde tanımlanır:

$$
CMRR = \left| \frac{A_d}{A_c} \right| \tag{3.37}
$$

Yukarıdaki formülden de görüldüğü üzere CMRR değerinin büyük olması için RE direncini büyütmek gerekir, ancak RE direnci arttırılırsa aynı IE akımı ile devreyi sürebilmek için gereken besleme gerilimi değeri çok artacaktır. Bu nedenle devrede  $R_E$  direnci yerine sabit akım kaynağı görevi gören akım aynası (Şekil 4.5) kullanılır.

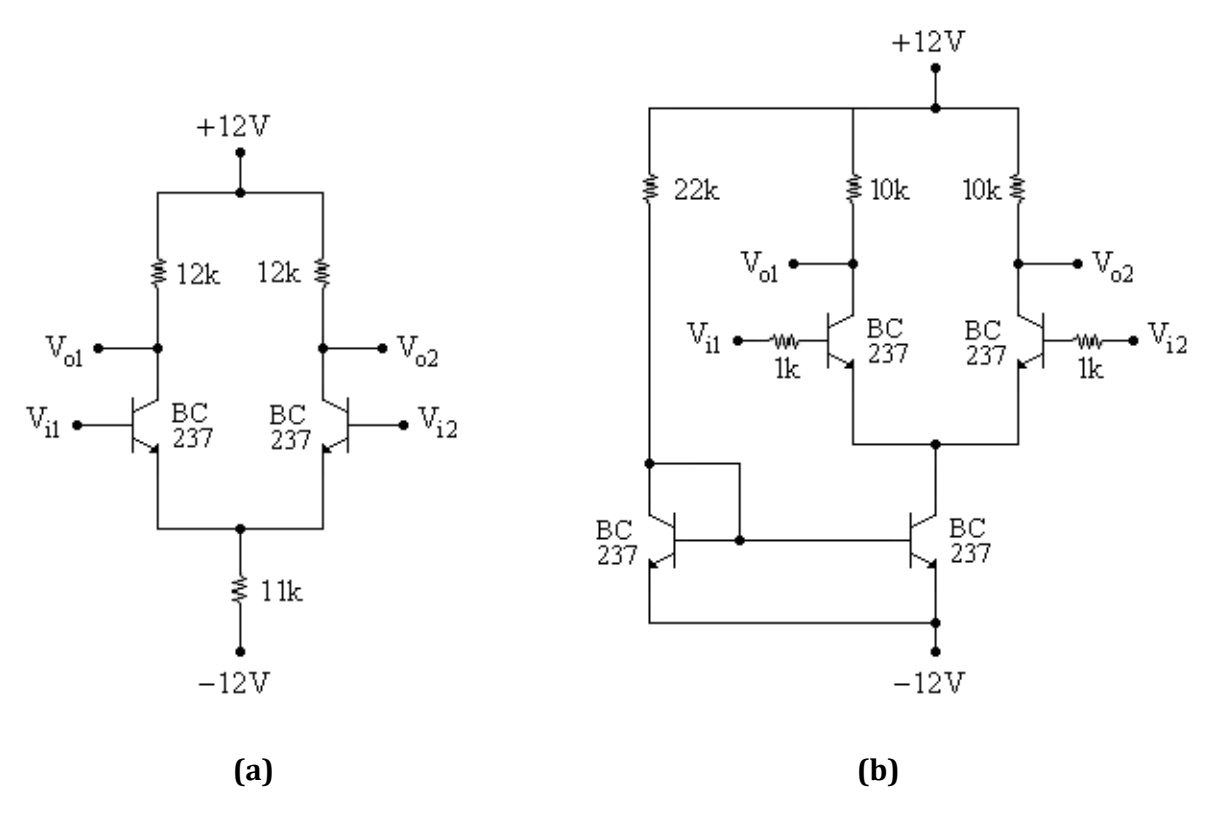

**Sekil 3.5 a.)** R<sub>E</sub> Direnci ile Farksal Kuvvetlendirici

**b)** RE Direnci Yerine Akım Aynası Kullanılarak Elde Edilen Farksal Kuvvetlendirici

Doğru akım kaynağı küçük işaretler için yüksek direnç göstereceğinden (açık devre gibi düşünülebilir) akım aynası kullanılan devrede VEE gerilimini arttırmaya gerek olmadan yüksek CMRR elde edilebilir.

#### **3.2. Deney Öncesi Yapılacaklar**

- **1.** Şekil 3.5a ve 3.5.b' deki fark kuvvetlendiricisinin AC eşdeğer devrelerini ve çalışma prensiplerini gözden geçiriniz.
- 2. Şekil 3.5a ve 3.5.b' deki devrenin kazanç ifadelerini (A<sub>dd</sub> ve A<sub>cc</sub>) ve CMRR değerlerini föyde verilen bilgileri kullanarak hesaplayınız. Hesaplamalarınız için SPICE programı kullanabilirsiniz. Bu hesapladığınız değerleri deney sonunda bulduğunuz ölçüm sonuçlarıyla karşılaştıracaksınız.

Not: Teorik hesaplama sırasında akım aynalı yapı için A<sub>cc</sub> değerini "0" olarak alabilirsiniz.

#### **3.3. Deneyde Yapılacaklar**

- **1.** Şekil 3.5.a'daki devreyi kurunuz. + ve besleme gerilimlerini dikkatli bağlayınız, DC kaynakların ve devrenizin toprak bağlantısının neresi olduğuna dikkat ediniz.
- **2.** Devrenin V<sub>i1</sub> ve V<sub>i2</sub> girişlerine fark işareti (a) uygulayınız.
	- **a.**  $V_{i1} = 10$ mV.sin( $2\pi.10^{3}$ .t)  $V_{i2} = 0V$

Farksal çıkış gerilimini  $(V_{01}-V_{02})$  ölçerek kazancı  $(A_{dd})$  ölçümlerinize göre bulunuz.

#### **Not: Fark işaretini ölçerken 1 probun 2 ucu çıkış noktalarına bağlanacaktır.**

- **3.** Devrenin V<sub>i1</sub> ve V<sub>i2</sub> girişlerine ortak işaret (b) uygulayınız. **b.**  $V_{i1} = V_{i2} = 10$  mV.sin( $2\pi.10^{3}$ .t) Ortak çıkış gerilimini ( $V_{01}$  veya  $V_{02}$ ) ölçerek kazancı ( $A_{cc}$ ) ölçümlerinize göre bulunuz.
- **4.** Devrenin CMRR oranını ölçüm değerlerinden yararlanarak hesaplayınız ve ilgili tabloyu doldurunuz.
- **5.** Şekil 4.5.b'deki devre ile yukarıdaki adımları tekrarlayınız.

## **3.4. Deney Sonu Soruları**

- **1.** CMRR değerinin büyük olmasının önemi nedir? Açıklayınız.
- 2. Akım aynasının A<sub>dd</sub>, A<sub>cc</sub> ve CMRR değerine etkisi ne olmuştur?
- **3.** Şekil 4.5.b için bulunan CMRR değerini, Şekil 4.5.a' da olduğu gibi akım kaynağı yerine dirençle sağlayabilmek için gerekli VEE gerilimini hesaplayınız.

# **DENEY 3 SONUÇ SAYFASI**

**Ad – Soyad : Numara : Grup No: Masa No:**

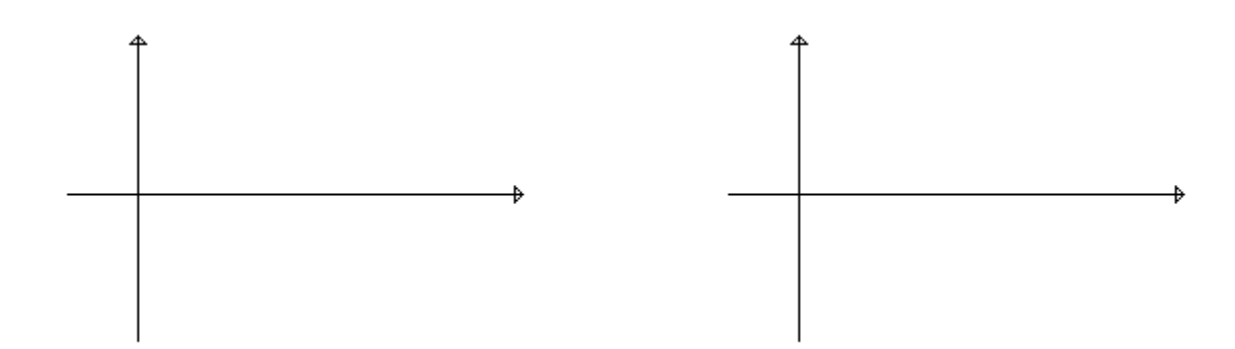

**Şekil 3.6** Şekil 3.5.a' daki Devreye İlişkin Fark Modu ve Ortak Mod Çıkışı

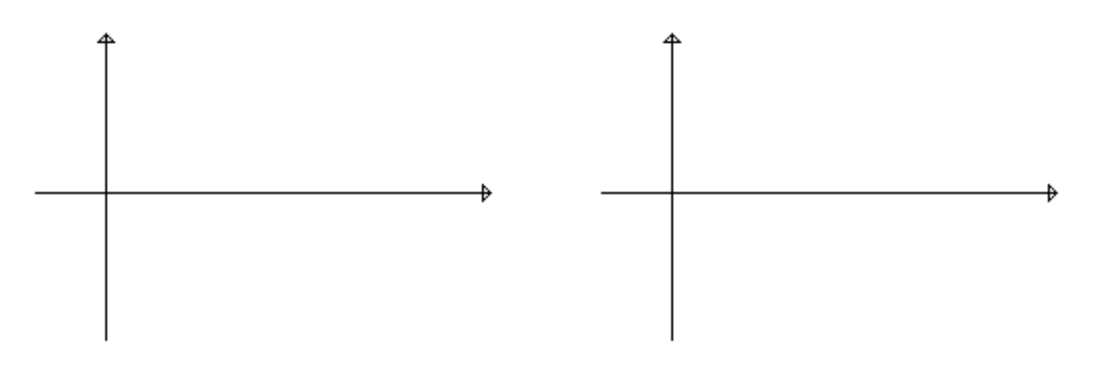

**Şekil 3.7** Şekil 4.5.b'deki devreye ilişkin Fark Modu ve Ortak Mod Çıkışı

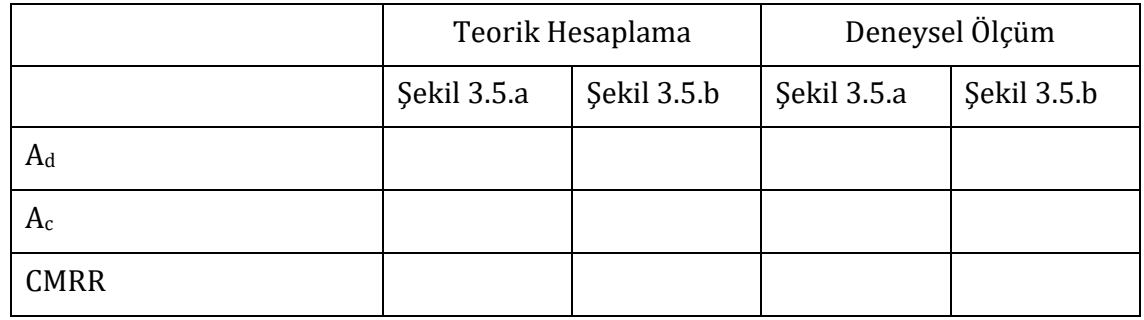

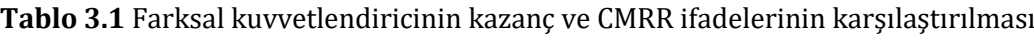

**Sonuç ve Yorum:**

## **ÖNEMLİ KATALOGLAR**

**1. BC 237**

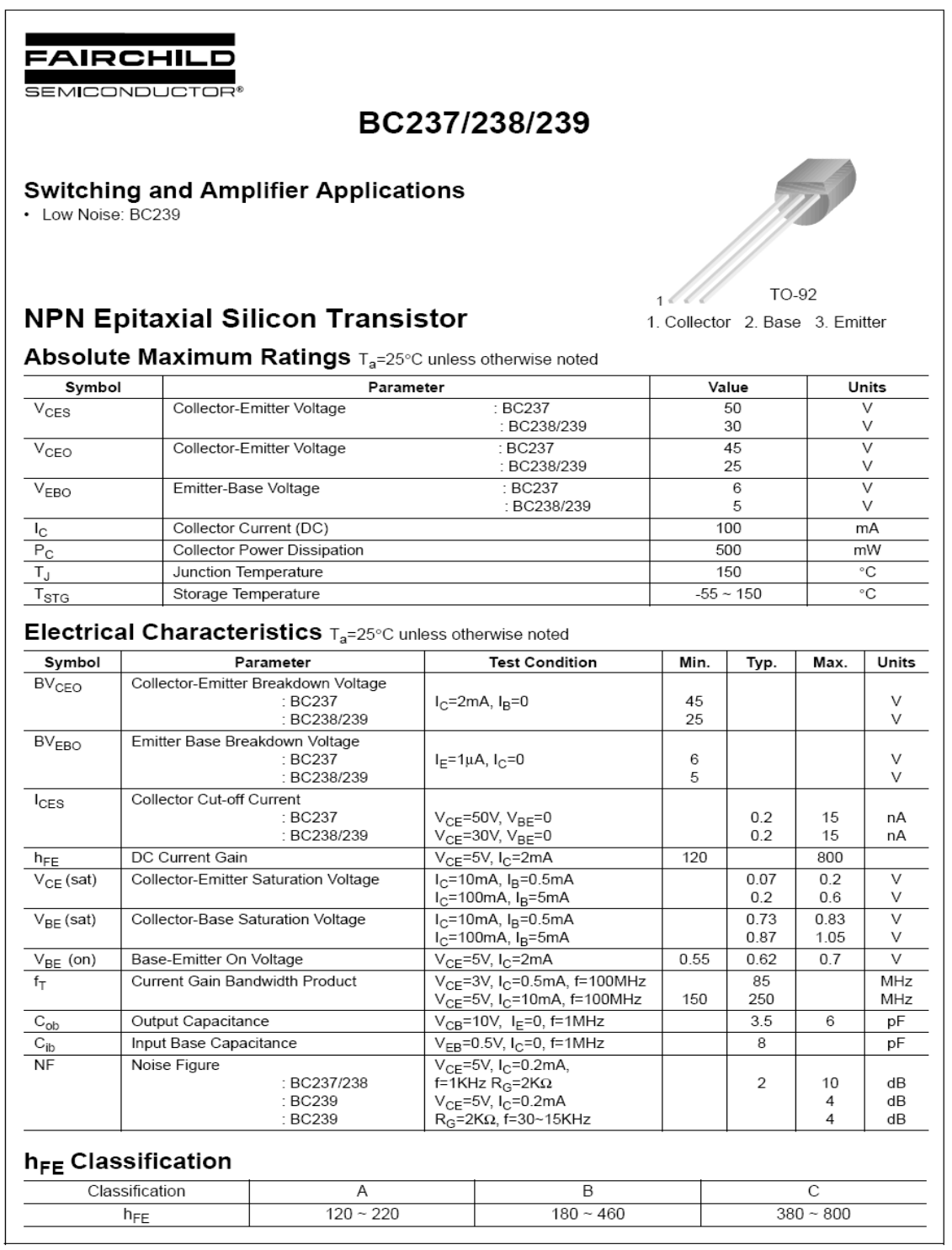

@2002 Fairchild Semiconductor Corporation

Rev. A2, August 2002